Copyright© 2009-2010 EIZO NANAO CORPORATION All rights reserved.

**MD-C87**

**FD-C39**

**DVI**

D-Sub<br> **D-Sub** 

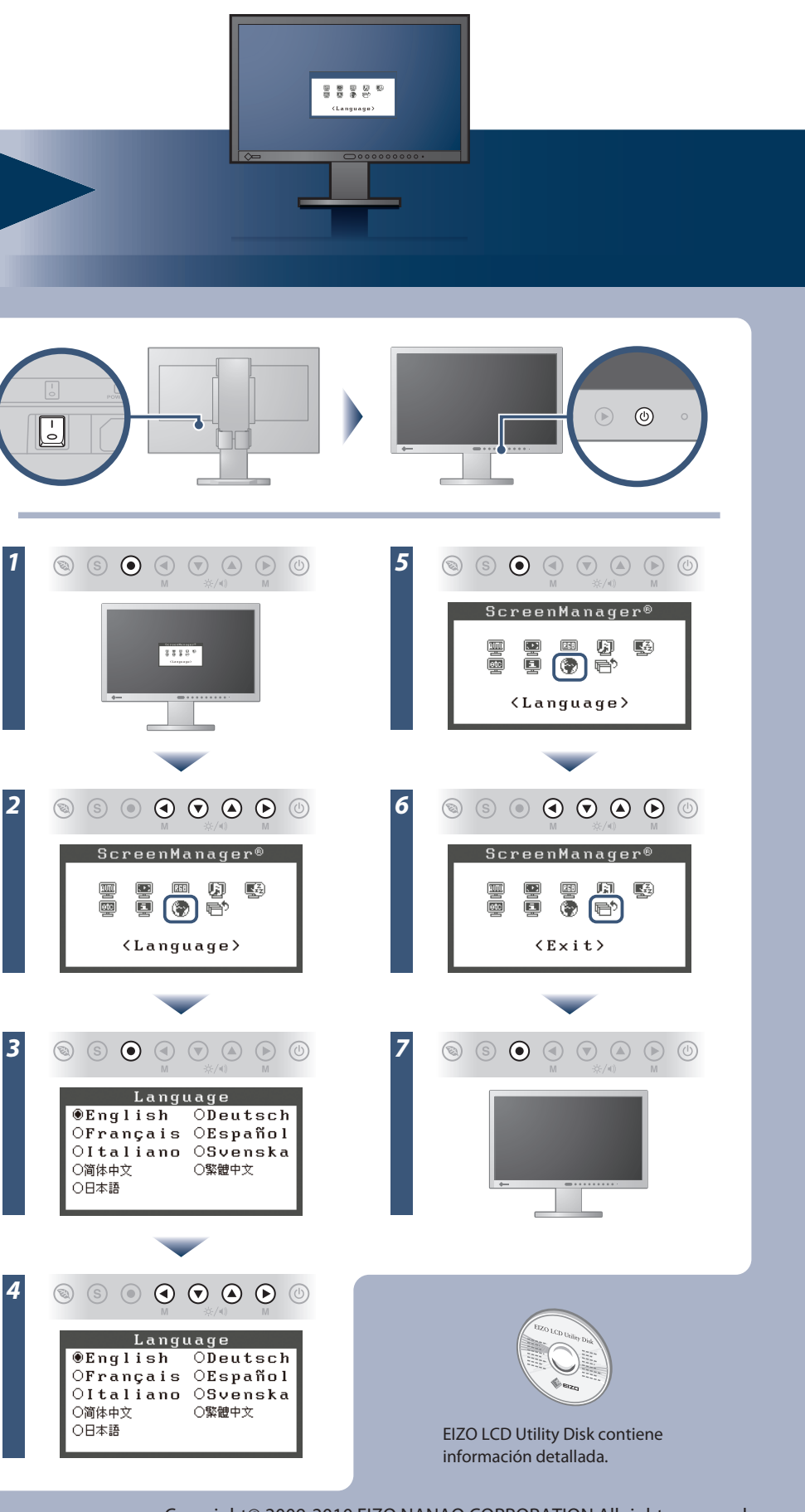

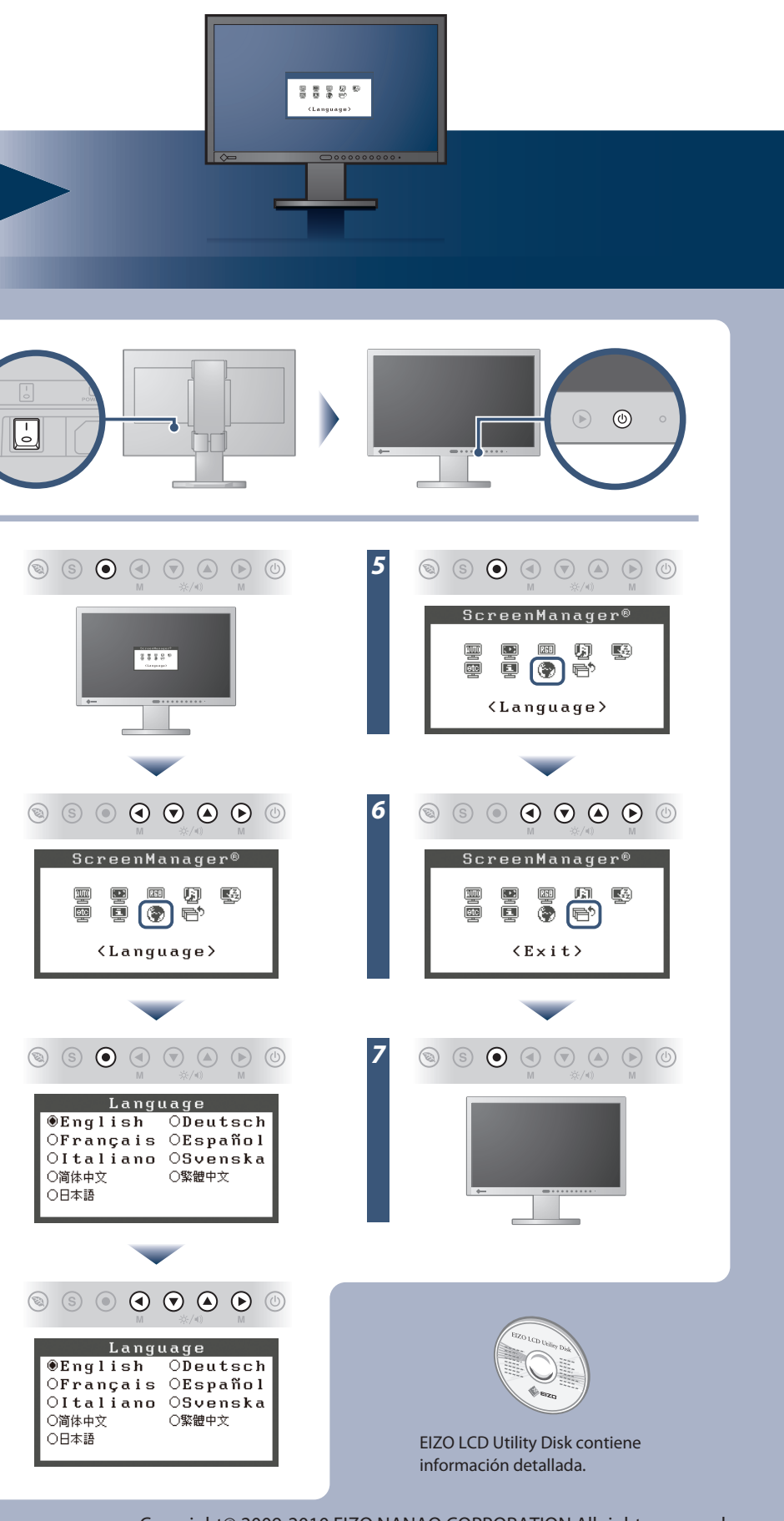

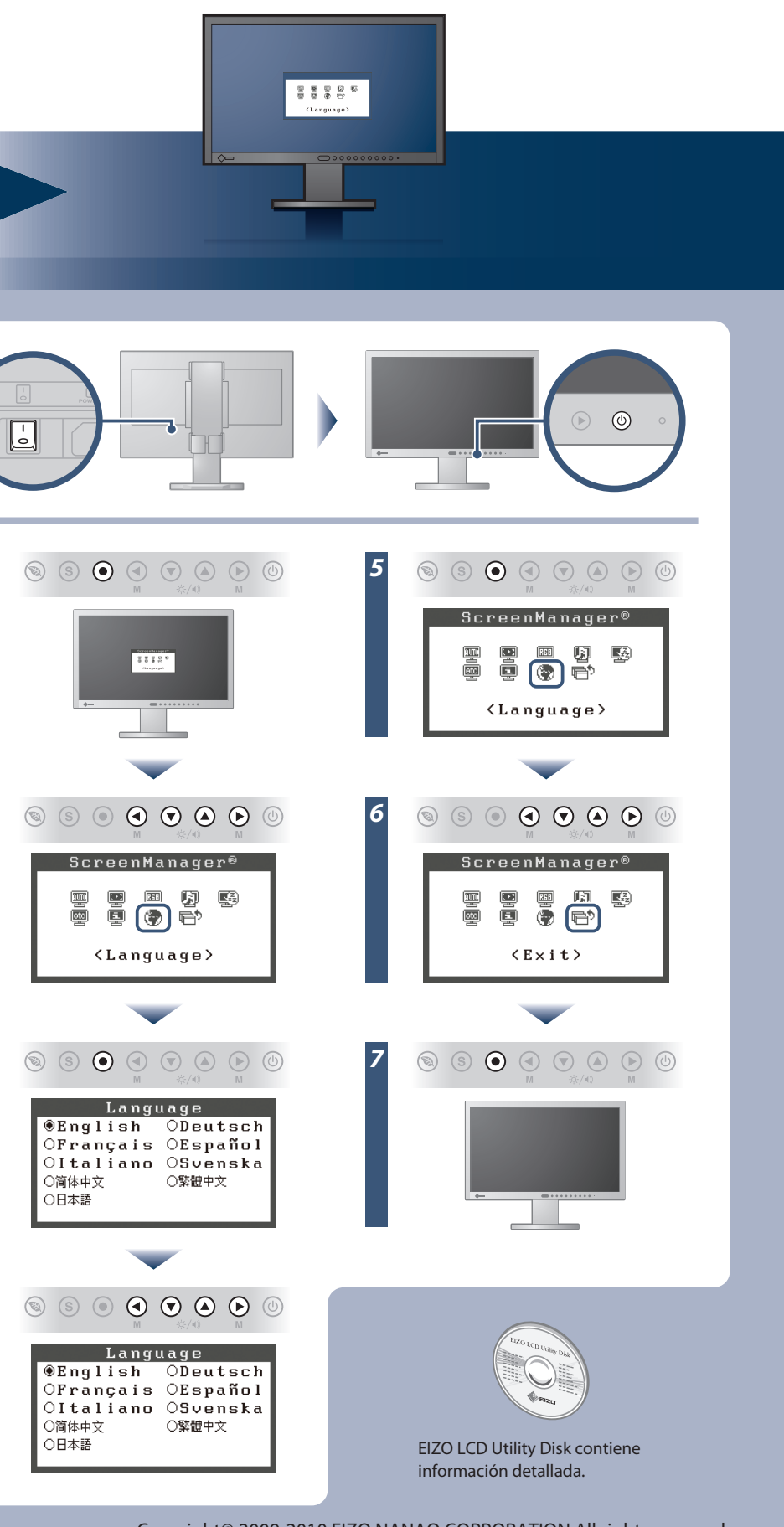

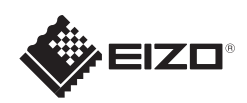

**MD-C87** Cable de señal analógica

Cable de minitoma

estéreo

Affility

Información sobre reciclaje

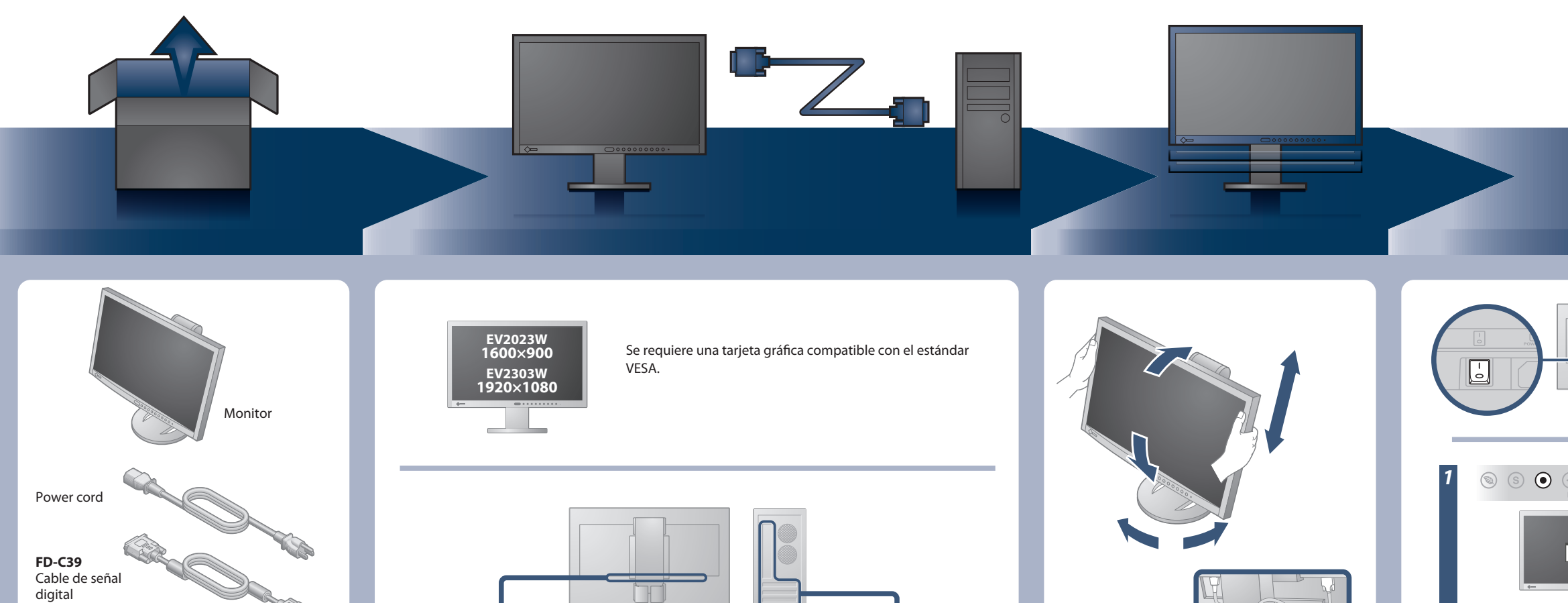

GARANTÍA LIMITADA

EIZO LCD Utility Disk

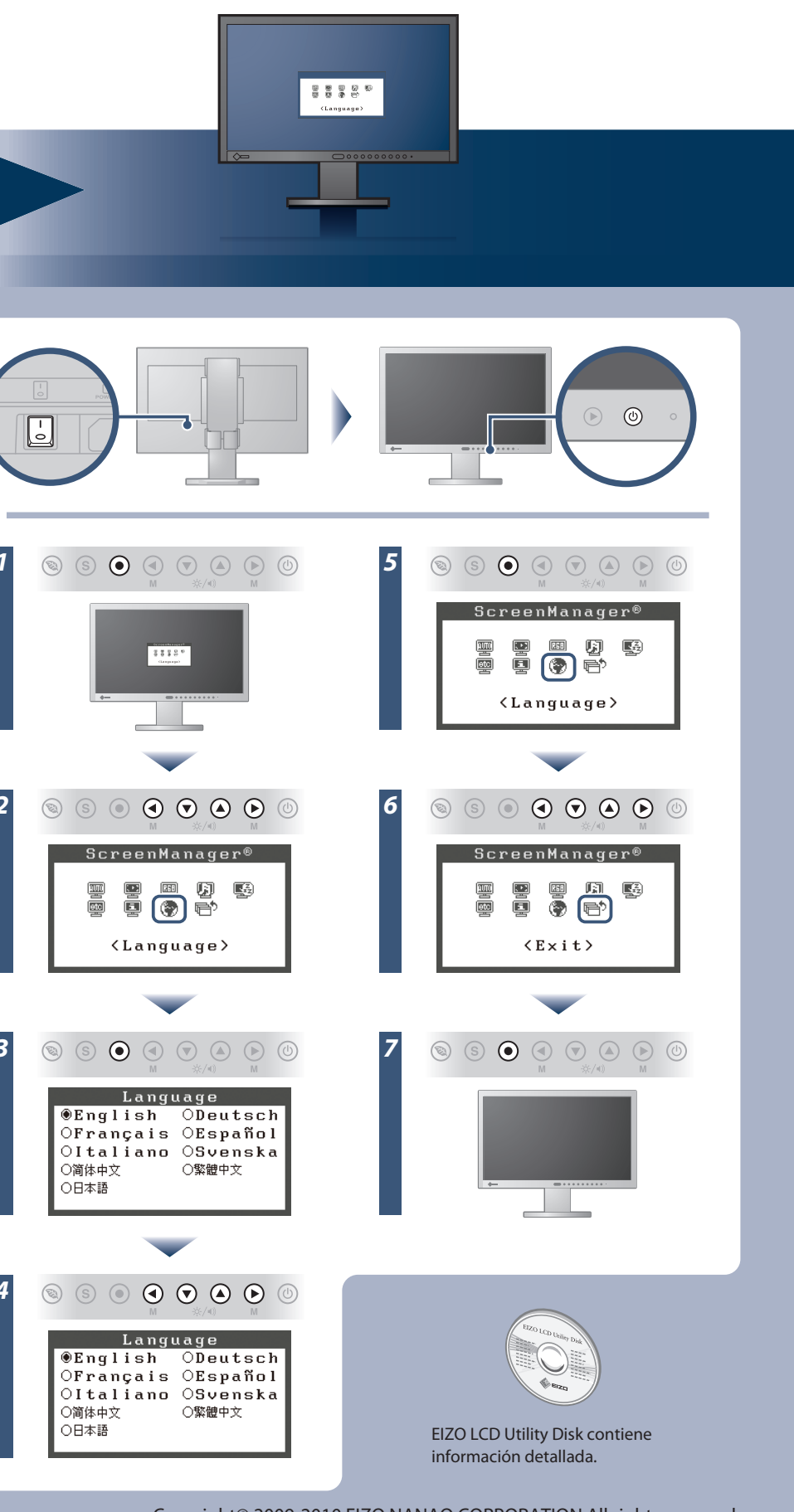

Setup Guide (Manual de instalación)

Tornillos de montaje

 $\Theta^p \ \Theta^p \ \Theta^p \ \Theta^p$ 

PRECAUCIONES

Soporte \*TriStand

 $\sqrt{2}$ 

# FlexScan<sup>®</sup> EV2023W/EV2303W

见

 $\Box$ 

 $\sqrt{1}$ 

 $\blacklozenge$ 

o bien

Conexión digital

Conexión analógica

**SALIDA DE AUDIO**

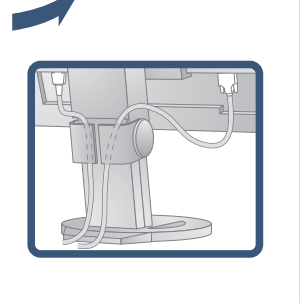

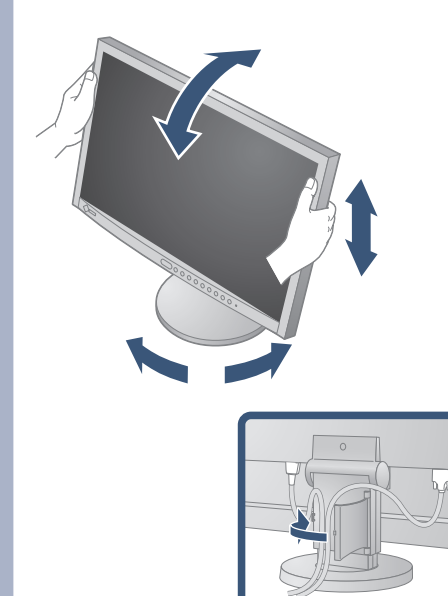

## **Importante**

Lea detenidamente el apartado PRECAUCIONES; el Manual de instalación y el Manual del usuario que encontrará en el CD-ROM para familiarizarse con las normas de seguridad y los procedimientos de uso.

**Manual de instalación**

"Maschinenlärminformations-Verordnung 3. GPSGV:

Der höchste Schalldruckpegel beträgt 70 dB(A) oder weniger gemäss EN ISO 7779"

[Begrenzung des maximalen Schalldruckpegels am Ohr] Bildschirmgeräte: Größte Ausgangsspannung 150 mV

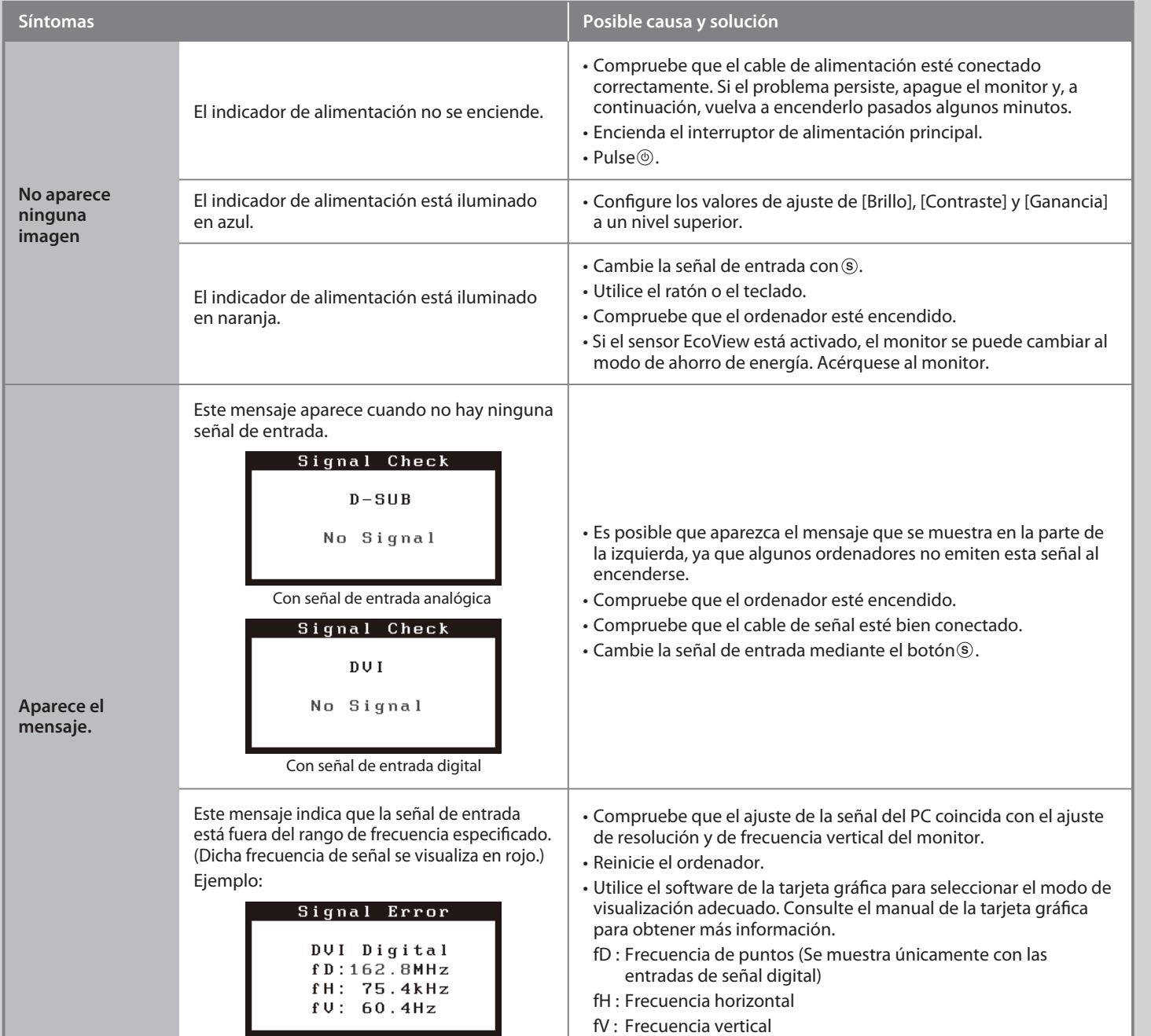

03V22618C1 3rd Edition-Junuary, 2010 (U.M-SUEV2023W)

# **Problemas con la visualización de imágenes**

Si tras seguir las soluciones propuestas no se muestra ninguna imagen en el monitor, póngase en contacto con su distribuidor local.

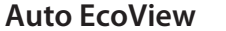

Ajusta el brillo de la pantalla de forma automática según el brillo ambiental.

Cambia al modo de ahorro de energía de forma automática cuando una persona se aleja del monitor.

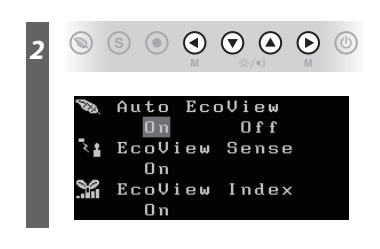

Muestra el valor de consumo de energía correspondiente al brillo del monitor.

# **EcoView Sense**

### **EcoView Index**

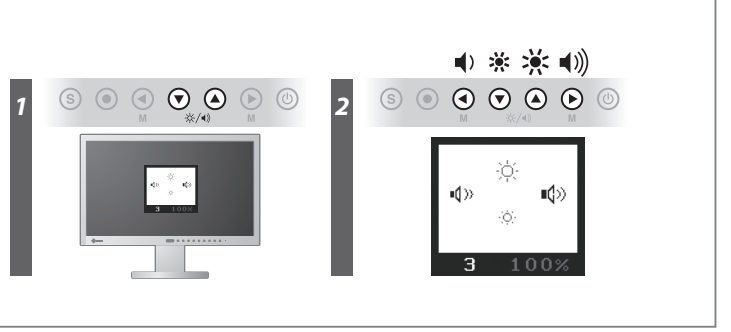

**Hinweis zur Ergonomie :**<br>Dieser Monitor erfüllt die Anforderungen an die Ergonomie nach EK1-ITB2000 mit dem Videosignal,<br>Dieser Monitor erfüllt die Anforderungen and ie Ergonomie nach EK1-ITB2000 mit dem Videosignal,<br>Bild

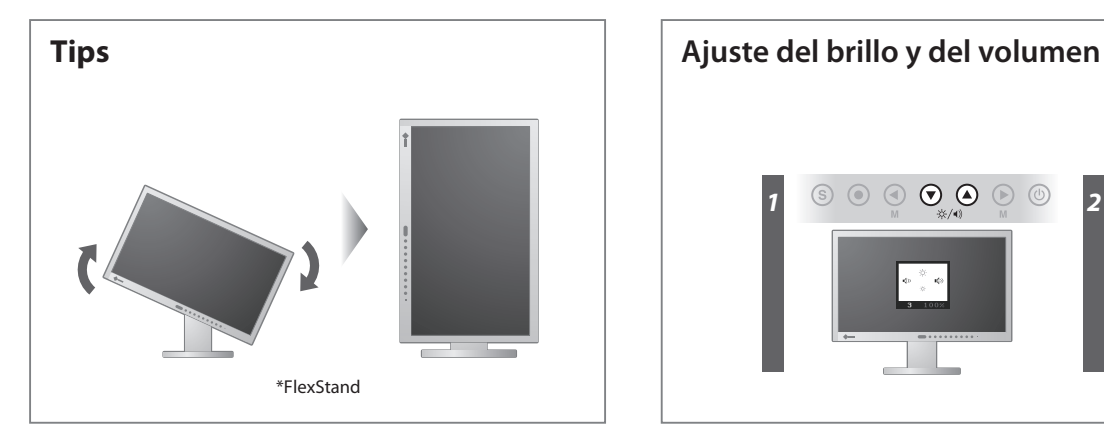

**Hinweise zur Auswahl des richtigen Schwenkarms für Ihren Monitor**<br>Dieser Monitor ist für Bildschirmarbeitsplätze vorgesehen. Wenn nicht der zum Standardzubehör<br>gehörigeSchwenkarm verwendet wird, muss statt dessen ein geei

- Der Standfuß muß den nachfolgenden Anforderungen entsprechen:<br>
a) Der Standfuß muß eine ausreichende mechanische Stabilität zur Aufnahme des Gewichtes vom<br>
bildschirmgerät und des spezifizierten Zubehörs besitzen. Das Gewi
- 
- 
- 
- 
- 
- 
- 

### **EIZO NANAO CORPORATION**

153 Shimokashiwano, Hakusan, Ishikawa 924-8566 Japan<br>Phone: +81 76 277 6792 Fax:+81 76 277 6793

**EIZO EUROPE AB** LOVERTE 112<br>Lovangsvagen 14 194 61, Upplands Väsby, Sweden<br>Phone: +46 8 594 105 00 Fax: +46 8 590 91 575

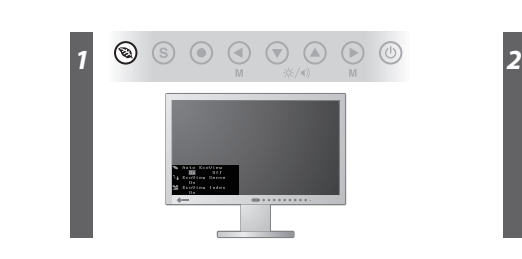

"Maschinenlärminformations-Verordnung 3. GPSGV:

Der höchste Schalldruckpegel beträgt 70 dB(A) oder weniger gemäss EN ISO 7779"

[Begrenzung des maximalen Schalldruckpegels am Ohr] Bildschirmgeräte: Größte Ausgangsspannung 150 mV

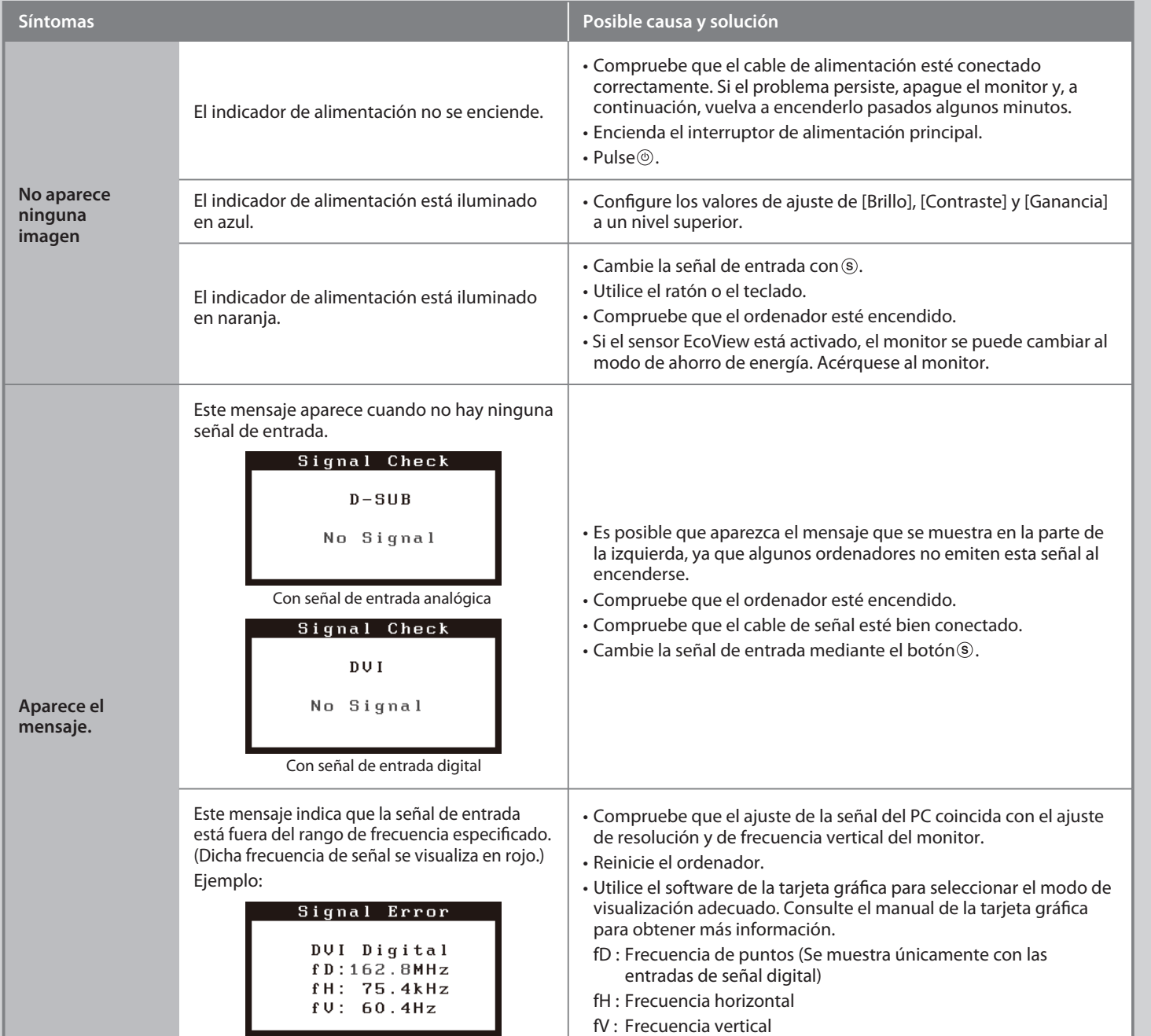

03V22618C1 3rd Edition-Junuary, 2010 (U.M-SUEV2023W)

# **Problemas con la visualización de imágenes**

Si tras seguir las soluciones propuestas no se muestra ninguna imagen en el monitor, póngase en contacto con su distribuidor local.

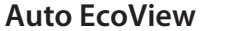

Ajusta el brillo de la pantalla de forma automática según el brillo ambiental.

Cambia al modo de ahorro de energía de forma automática cuando una persona se aleja del monitor.

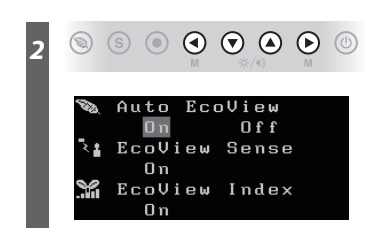

Muestra el valor de consumo de energía correspondiente al brillo del monitor.

# **EcoView Sense**

### **EcoView Index**

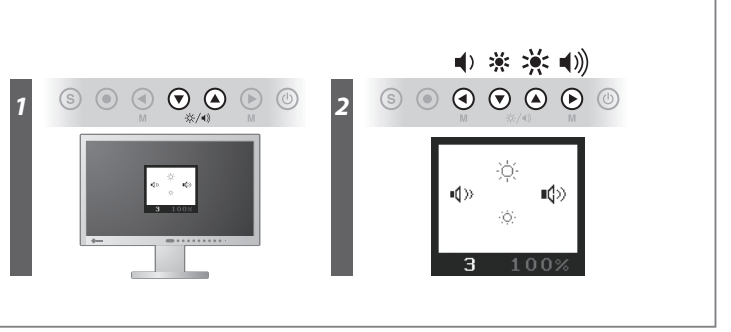

**Hinweis zur Ergonomie :**<br>Dieser Monitor erfüllt die Anforderungen an die Ergonomie nach EK1-ITB2000 mit dem Videosignal,<br>Dieser Monitor erfüllt die Anforderungen and ie Ergonomie nach EK1-ITB2000 mit dem Videosignal,<br>Bild

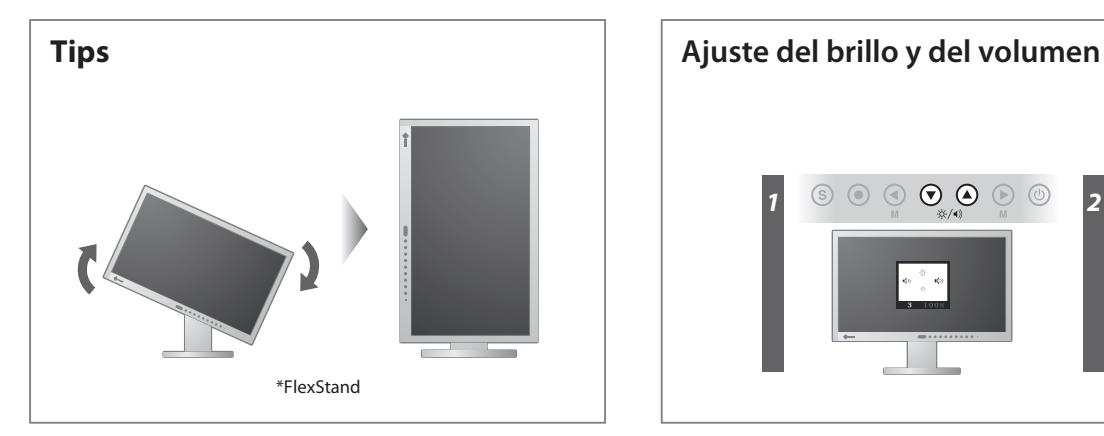

**Hinweise zur Auswahl des richtigen Schwenkarms für Ihren Monitor**<br>Dieser Monitor ist für Bildschirmarbeitsplätze vorgesehen. Wenn nicht der zum Standardzubehör<br>gehörigeSchwenkarm verwendet wird, muss statt dessen ein geei

- Der Standfuß muß den nachfolgenden Anforderungen entsprechen:<br>
a) Der Standfuß muß eine ausreichende mechanische Stabilität zur Aufnahme des Gewichtes vom<br>
bildschirmgerät und des spezifizierten Zubehörs besitzen. Das Gewi
- 
- 
- 
- 
- 
- 
- 

### **EIZO NANAO CORPORATION**

153 Shimokashiwano, Hakusan, Ishikawa 924-8566 Japan<br>Phone: +81 76 277 6792 Fax:+81 76 277 6793

**EIZO EUROPE AB** LOVERTE 112<br>Lovangsvagen 14 194 61, Upplands Väsby, Sweden<br>Phone: +46 8 594 105 00 Fax: +46 8 590 91 575

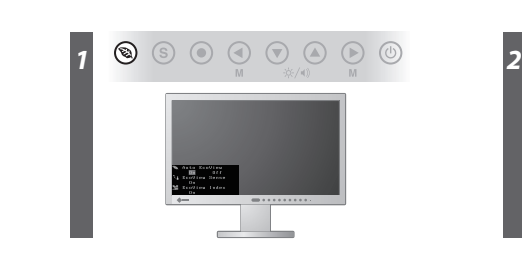